# **Variable Grouping**

Eirene Streamlining Code Camp

J. Gonzalez; 04-11-2021

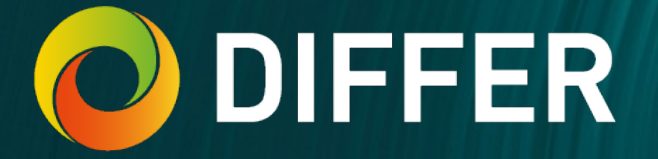

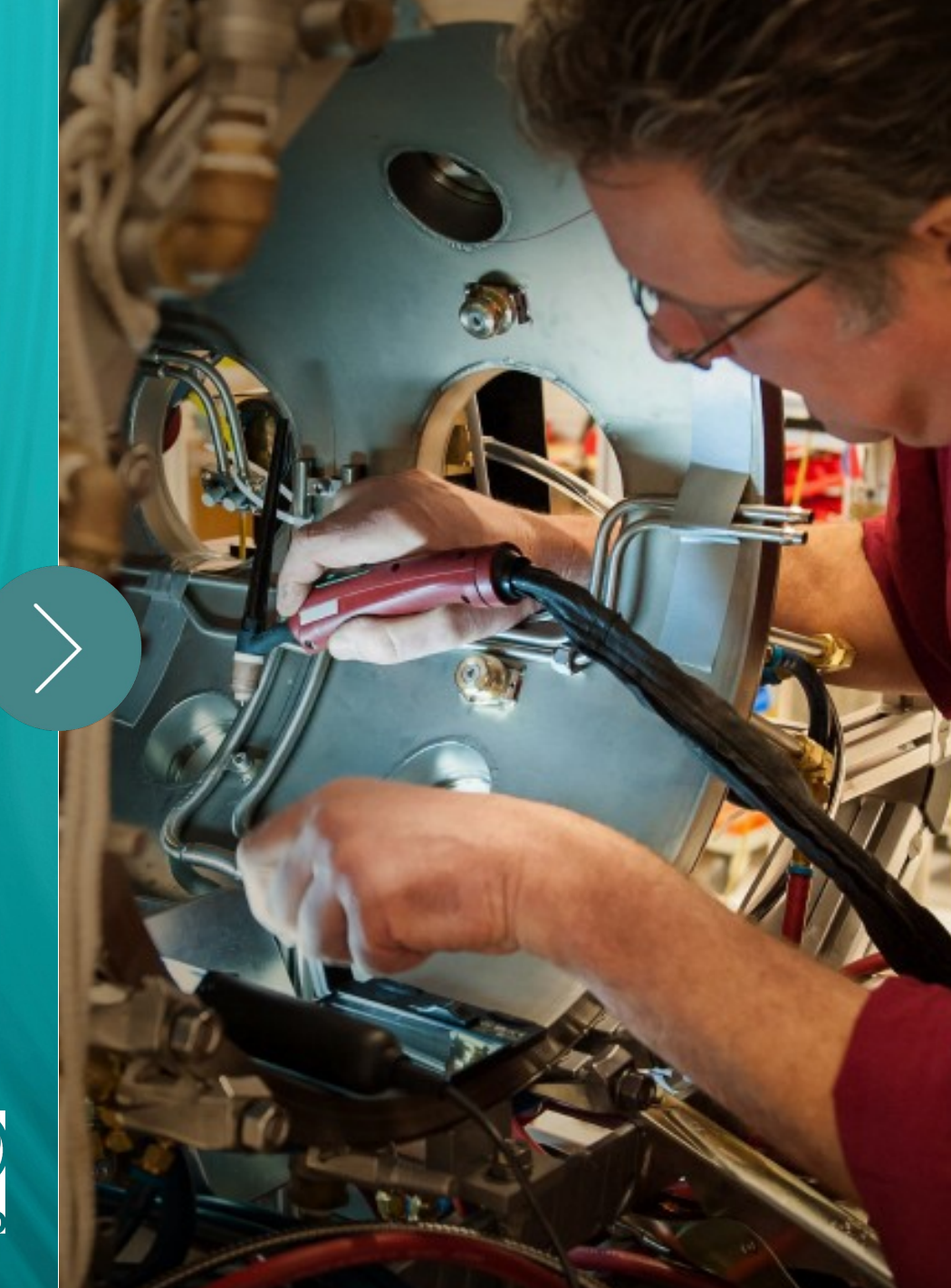

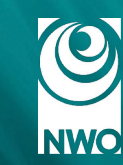

# **Objective**

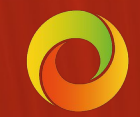

## **Objective of the session**

1)Explain briefly how grouping variables could help Eirene development.

2)Present a recent development of Eirene in which abstract TYPEs were used.

3)Propose an exercise to get everyone familiar with TYPE.

4)Studying possibilities of grouping variables in Eirene within modules (internal variables).

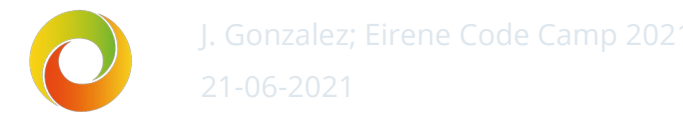

### **Why use TYPEs to organize variables**

- **Clearer code**: when calling a procedure with multiple related variables, only the main variable will be passed.
- It helps to **identify variables** when reading and debugging code. Giving a structure to variables and "linking" them provides a helpful way to identify them.
- Better way to store and access arrays. For example:

X(1:nodes), Y(1:nodes), Z(1:nodes) => node(1:nodes)%X, node(1:nodes)%Y, node(1:nodes)%Z

- Code is **easier to modify**, specially with an OOP philosophy in mind. It is easier to expand a TYPE with a related variable than to add a new variable, modify interfaces, calls, modules…
- It could provide guidance to manage **Eirene input**. The way the input variables are structured could be rewritten in TYPEs, helping with default values and also having an equivalence with new JSON format.

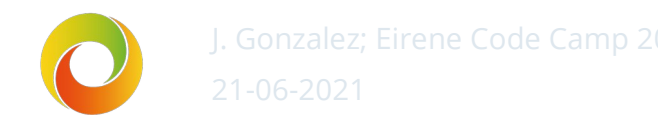

## **Previous experiences: Tallies for ASCII and HDF5 outputs**

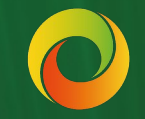

### **Simple OOP for HDF5 output in Eirene**

- Currently, a simple implementation of OOP is used to deal with the output of tallies in ASCII and HDF5 formats.
- Eirene has different tallies: Input, Volume Averaged (Output) and Surface Averaged (Output).
- Each tally has different units and dimension and they are written in a different way.
- New abstract type for tallies, extended for each tally type.
- Each type has information about name, units, id and pointers to the data (same structure as before regarding data management).
- Each tally type has subroutines to write its own information in ASCII or HDF5 formats.
- Reduction of **IF** and **SELECT CASE** clauses.
- Much clearer code.
- Additional improvements could be done, but require a deeper modification of Eirene.

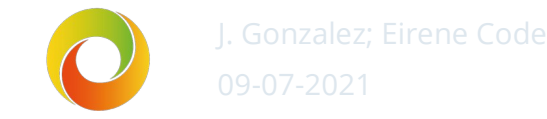

### **Examples of Code**

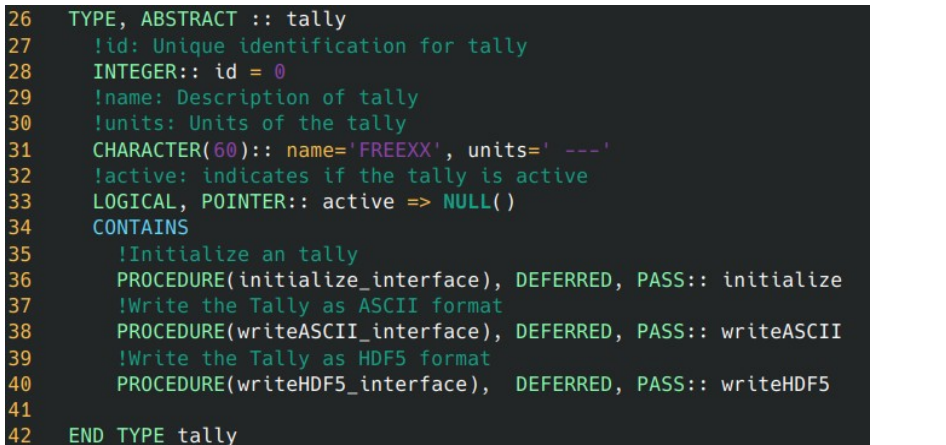

#### TYPE, ABSTRACT, EXTENDS(tally):: tallyInput 80 INTEGER:: type =  $\theta$ 81 **CONTAINS** 82 PROCEDURE, PASS:: initialize => initInputTally 83 PROCEDURE, PASS:: writeASCII => writeInputASCII 84 PROCEDURE, PASS:: writeHDF5 => writeInputHDF5 85 !Weighting of the tally 86 PROCEDURE, PASS:: weighting => weightingInput 87 !Calculates the average value of the Tally 88 PROCEDURE, NOPASS:: average => averageInput 89 90 PROCEDURE(integrate\_interface), DEFERRED, PASS:: integrate 91 92 END TYPE tallyInput

#### **Fig 2.** Generic type for tallies. **Fig 3.** Extension for input tallies.

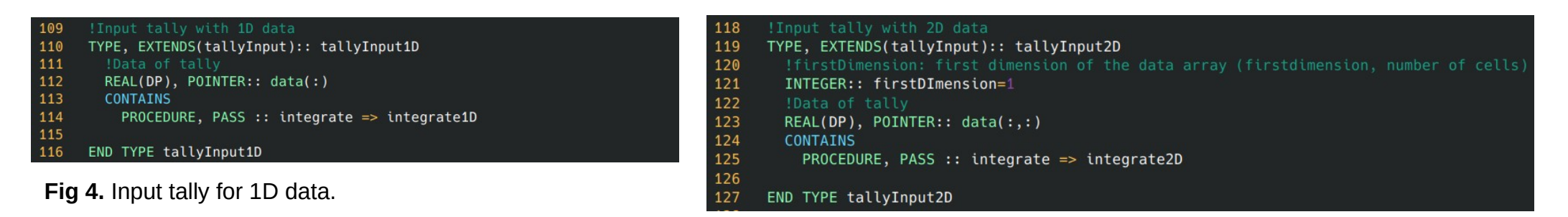

#### **Fig 5.** Input tally for 2D data.

# **A guided example**

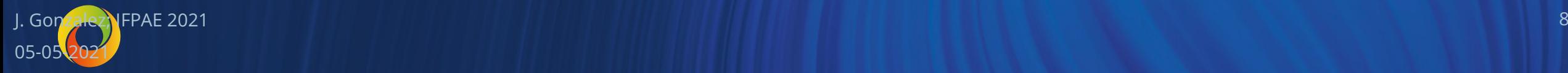

## **A 'simple' example: A Genealogical Tree (v0)**

- *WARNING*: Fortran is not the best code for this type of example, but enough to illustrate the concepts.
- We want to print information about persons and their relations.
- One option: Create an array for each variable.

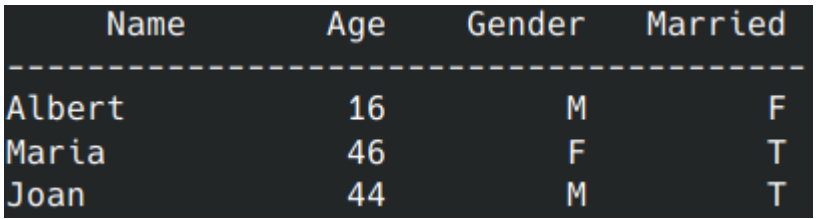

Bulky, difficult to expand. No relation between variables. Multiple access to different arrays. All *name* have same length.

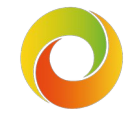

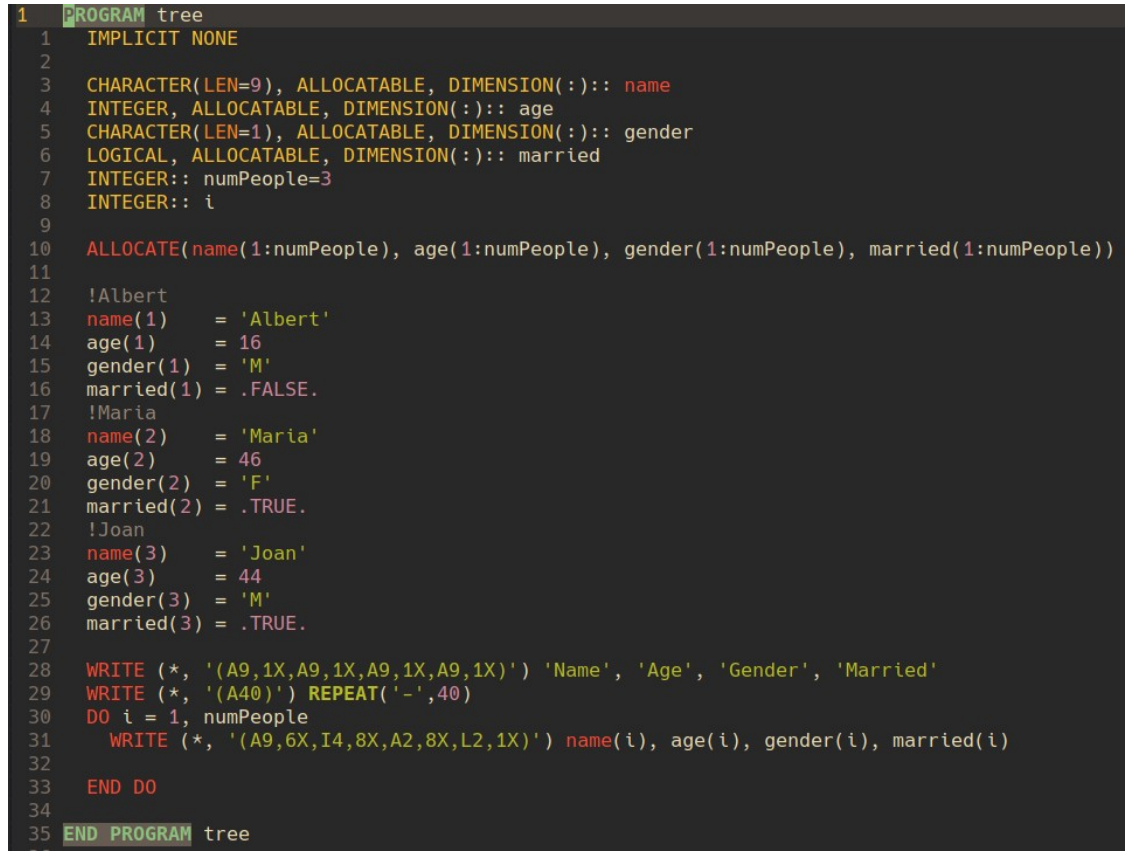

### **A 'simple' example: A Genealogical Tree (v1)**

• First improvement: group related variables in a new TYPE.

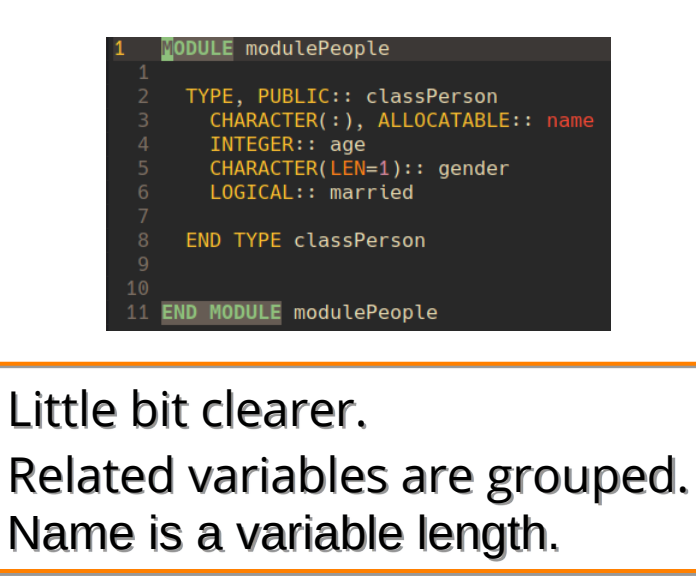

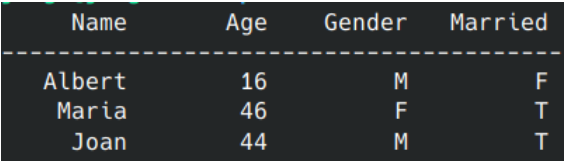

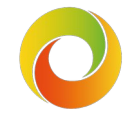

 $\blacksquare$  J. Gonzalez; Eirene Code Camp 2021 10. In the state of  $\blacksquare$ 

#### **GRAM** tree USE modulePeople IMPLICIT NONE TYPE(classPerson), ALLOCATABLE, DIMENSION(:):: people INTEGER:: numPeople=3 INTEGER:: i ALLOCATE(people(1:numPeople)) !Albert people(1)%name  $= 'Albert'$ people(1)%age  $= 16$  $people(1)\%qender = 'M'$  $people(1)$ %married = .FALSE. !Maria  $people(2)$ %name = 'Maria people(2)%age  $= 46$  $people(2)$ %gender = 'F'  $people(2)$ %married = .TRUE. !Joan  $people(3)$ %name = 'Joan' people(3)%age  $= 44$  $people(3)$ %gender = 'M'  $people(3)$ %married = .TRUE.

```
WRITE (*, '(A9,1X,A9,1X,A9,1X,A9,1X)') 'Name', 'Age', 'Gender', 'Married'
WRITE (*, '(A40)') REPEAT('-',40)
D0 i = 1, numPeople
 WRITE (*, '(A9,6X,I4,8X,A2,8X,L2,1X)') people(i)%name, people(i)%age, people(i)%gender, people(i)%married
```
**END PROGRAM tree** 

## **A 'simple' example: A Genealogical Tree (v1.1)**

• A little improvement, offload printing to the module:

```
ROGRAM tree
                                                                                   ODULE modulePeople
    USE modulePeople
    IMPLICIT NONE
                                                                                    TYPE, PUBLIC:: classPerson
                                                                                      CHARACTER(:), ALLOCATABLE:: name
    TYPE(classPerson), ALLOCATABLE, DIMENSION(:):: people
                                                                                      INTEGER:: age
                                                                                      CHARACTER(LEN=1): : gender
    INTEGER:: numPeople=3
    INTEGER:: i
                                                                                      LOGICAL:: married
                                                                                      CONTAINS
    ALLOCATE(people(1:numPeople))
                                                                                       PROCEDURE, PASS:: output => outputPerson
                                                                                    END TYPE classPerson
    !Albert
    people(1)%name
                     = 'Albert'CONTAINS
12
    people(1)%age
                     = 1613
                                                                                      SUBROUTINE outputPerson(self)
13
    people(1)%gender = 'M'
                                                                                       IMPLICIT NONE
    people(1)%married = .FALSE.
14
                                                                                       CLASS(classPerson), INTENT(in):: self
15
    !Maria
                     = 'Maria'people(2)%name
                                                                                       WRITE (*, '(A9,6X,I4,8X,A2,8X,L2,1X)') self%name, self%age, self%gender, self%married
    people(2)%age
                     = 46people(2)%gender = 'F
                                                                                      END SUBROUTINE outputPerson
    people(2)%married = .TRUE.
    !Joan
    people(3)%name
                     = 'Joan'END MODULE modulePeople
    people(3)%age
                     = 4423
    people(3)%gender = 'M'
    people(3)%married = .TRUE.
                                                                                                     The main code does not have to 
    WRITE (*, '(A9,1X,A9,1X,A9,1X,A9,1X)') 'Name', 'Age', 'Gender', 'Married'
    WRITE (*, '(A40)') REPEAT('-',40)
    DO i = 1, numPeople
28
                                                                                                     worry about the elements to 
      CALL people(i)%output
                                                                                                     print as it is responsibility of the 
    END DO
   END PROGRAM tree
                                                                                                     module.
```
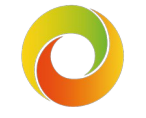

#### **A 'simple' example: A Genealogical Tree (v2)**

• Okay, but what about relations?

Removed the *married* logical. Complex printing procedure is encapsulated. Minimum changes to main code.

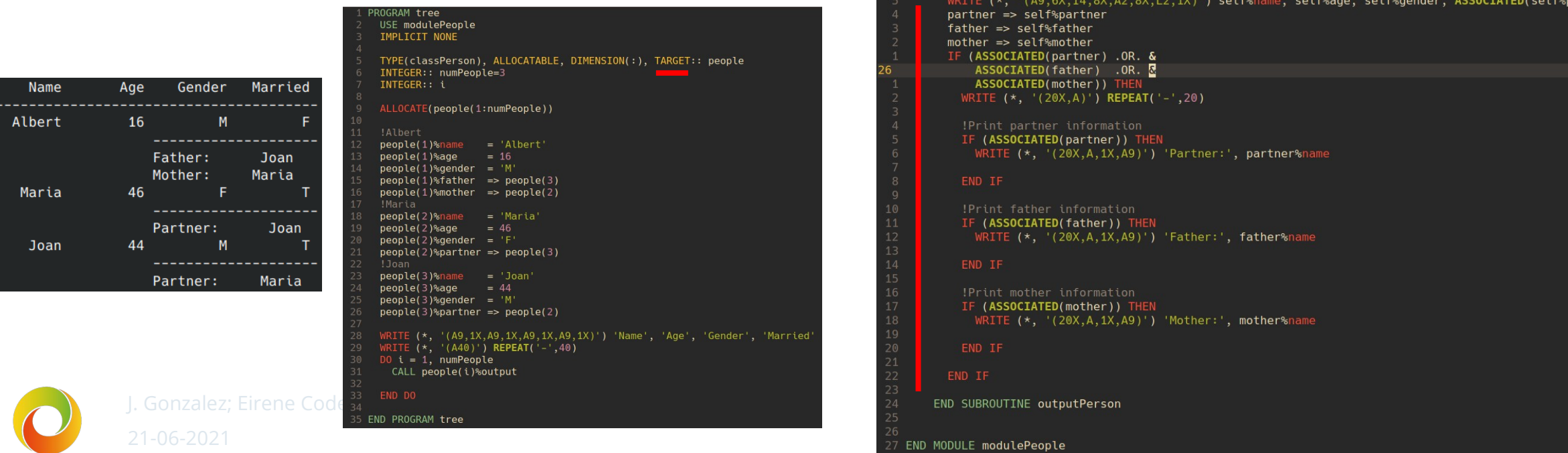

#### MODULE modulePeople TYPE, PUBLIC:: classPerson CHARACTER(:), ALLOCATABLE:: name INTEGER:: age CHARACTER(LEN=1): : gender TYPE(classPerson), POINTER:: partner => NULL() TYPE(classPerson), POINTER:: father => NULL(), mother => NULL() CONTAINS PROCEDURE, PASS:: output => outputPerson END TYPE classPerson **CONTAINS** SUBROUTINE outputPerson(self) IMPLICIT NONE CLASS(classPerson), INTENT(in):: self CLASS(classPerson), POINTER:: partner CLASS(classPerson), POINTER:: father, mother WRITE (\*, '(A9,6X,I4,8X,A2,8X,L2,1X)') self%name, self%age, self%gender, ASSOCIATED(self%partner partner => self%partner father => self%father mother => self%mother IF (ASSOCIATED(partner) .OR. &  $ASSOCIATED(father)$  . OR.  $\delta$ ASSOCIATED(mother)) TH WRITE  $(*, '(20X,A)')$  REPEAT('-',20) IF (ASSOCIATED(partner)) THE WRITE (\*, '(20X, A, 1X, A9)') 'Partner:', partner%name !Print father information IF (ASSOCIATED(father)) THEN WRITE (\*, '(20X, A, 1X, A9)') 'Father:', father%name !Print mother information IF (ASSOCIATED(mother)) THEN WRITE (\*, '(20X, A, 1X, A9)') 'Mother:', mother%name END IF END MODULE modulePeople

#### **A 'simple' example: A Genealogical Tree (v3)**

#### • Now, let us have a 'tree'.

```
USE modulePeople
     IMPLICIT NONE
     TYPE(classPerson), ALLOCATABLE, DIMENSION(:), TARGET:: people
     INTEGER:: numPeople=4
     ALLOCATE(people(1:numPeople))
     !Albert
10
     people(1)%name
                       = 'Albert'people(1)%age
11= 1612people(1)%gender = 'M'
13 -people(1)%father => people(3)14people(1)%mother => people(2)15
    !Maria
16people(2)%name
                       = 'Maria'people(2)%age
                       = 46people(2)%gender = 'F'
18
    people(2)<sup>s</sup>partner => people(3)19
20!Joan
21people(3)%name
                       = 'Joan'22
     people(3)%age
                        = 4423people(3)%gender = 'M'
     people(3)%partner => people(2)25
    \Boxpeople(3)%father => people(4)
26
     Peter!
28
     people(4)%name
                       = 'Peter'29
     people(4)%age
                        = 8030
     poeple(4)%gender = 'M'
31
32   <mark>CALL outputTre<mark>e(people(1))</mark><br>33</mark>
   END PROGRAM tree
```
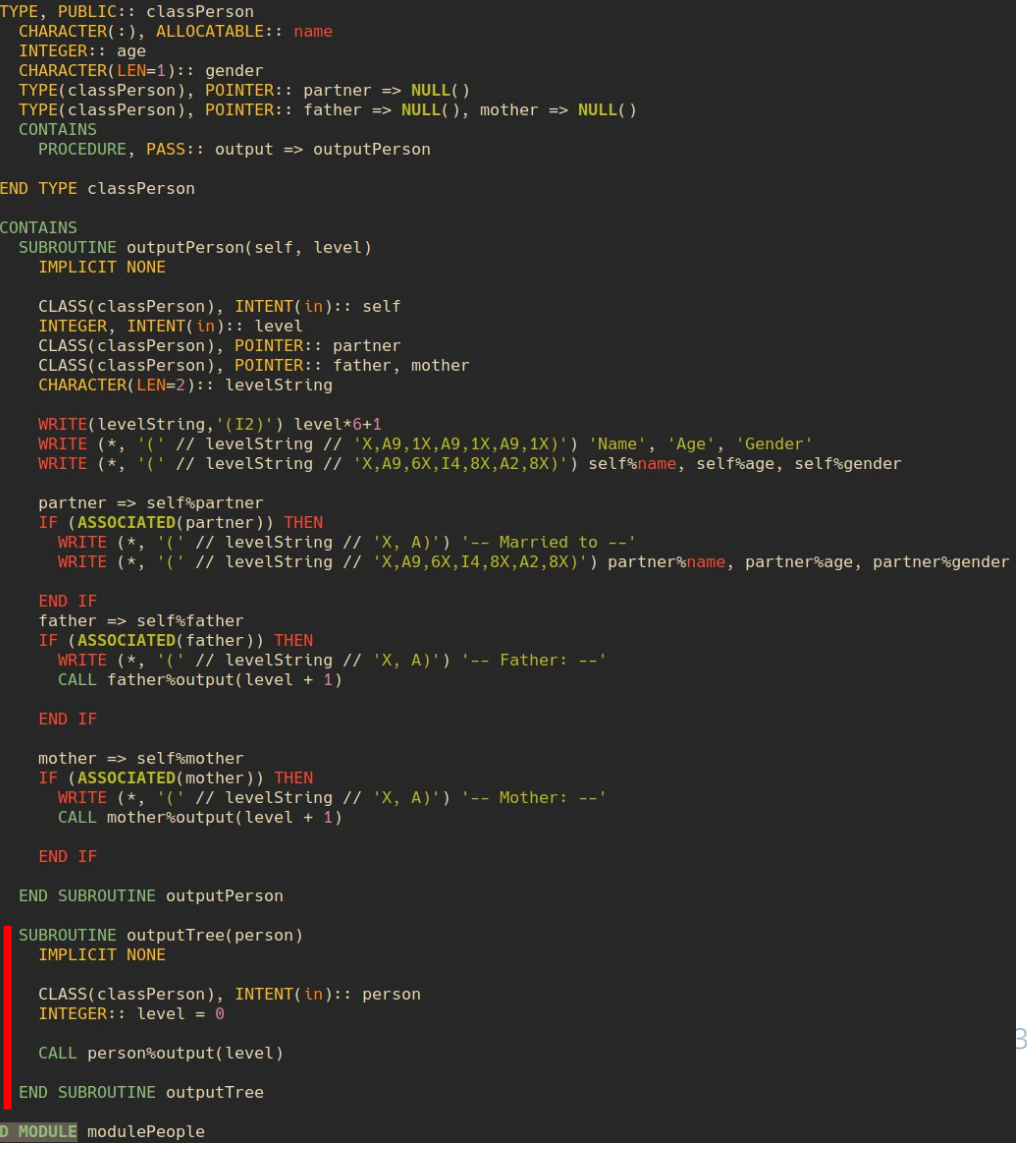

## **A 'simple' example: A Genealogical Tree (v3)**

• Different trees for different *people(i)*

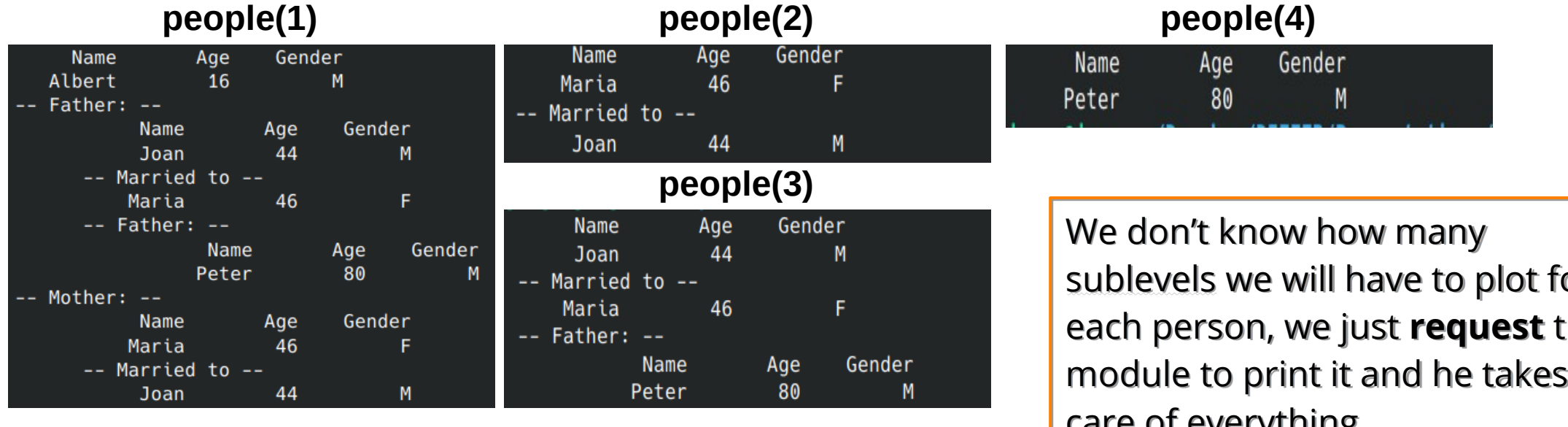

sublevels we will have to plot for each person, we just **request** the module to print it and he takes care of everything. If we wanted to add information, only the module will be modified.

## **Opportunities in Eirene**

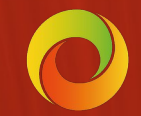

### **Collisions**

- Similar structure: cross-section, species involved, energy lost…
- It could help to organize input file.
- Multiple collision types, so maybe extensions of types are required.

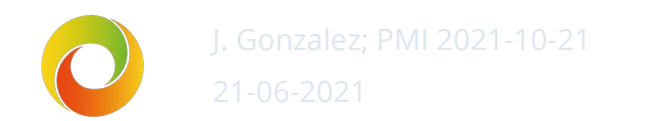

#### **Particles**

• Test particles have a large number of parameters to be traced: position (3D), velocity (3D), cell in which they are located, weight...

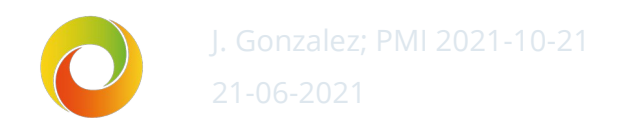

#### **General positions and velocities**

- Usually, positions and velocities in Eirene are referred to with X, Y, Z (or VX, VY, VZ), usually deriving in large arrays.
- These could be grouped easily in types.

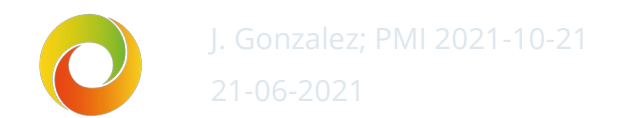

## **Geometry (maybe IMAS related)**

- Geometry is a good candidate for variable grouping as Finite Elements are normally treated as a hierarchy.
- However, it will be good to have this development in line with GGD.

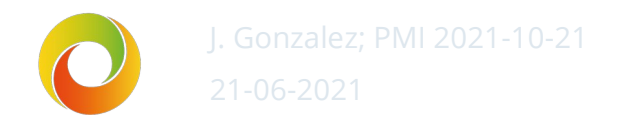

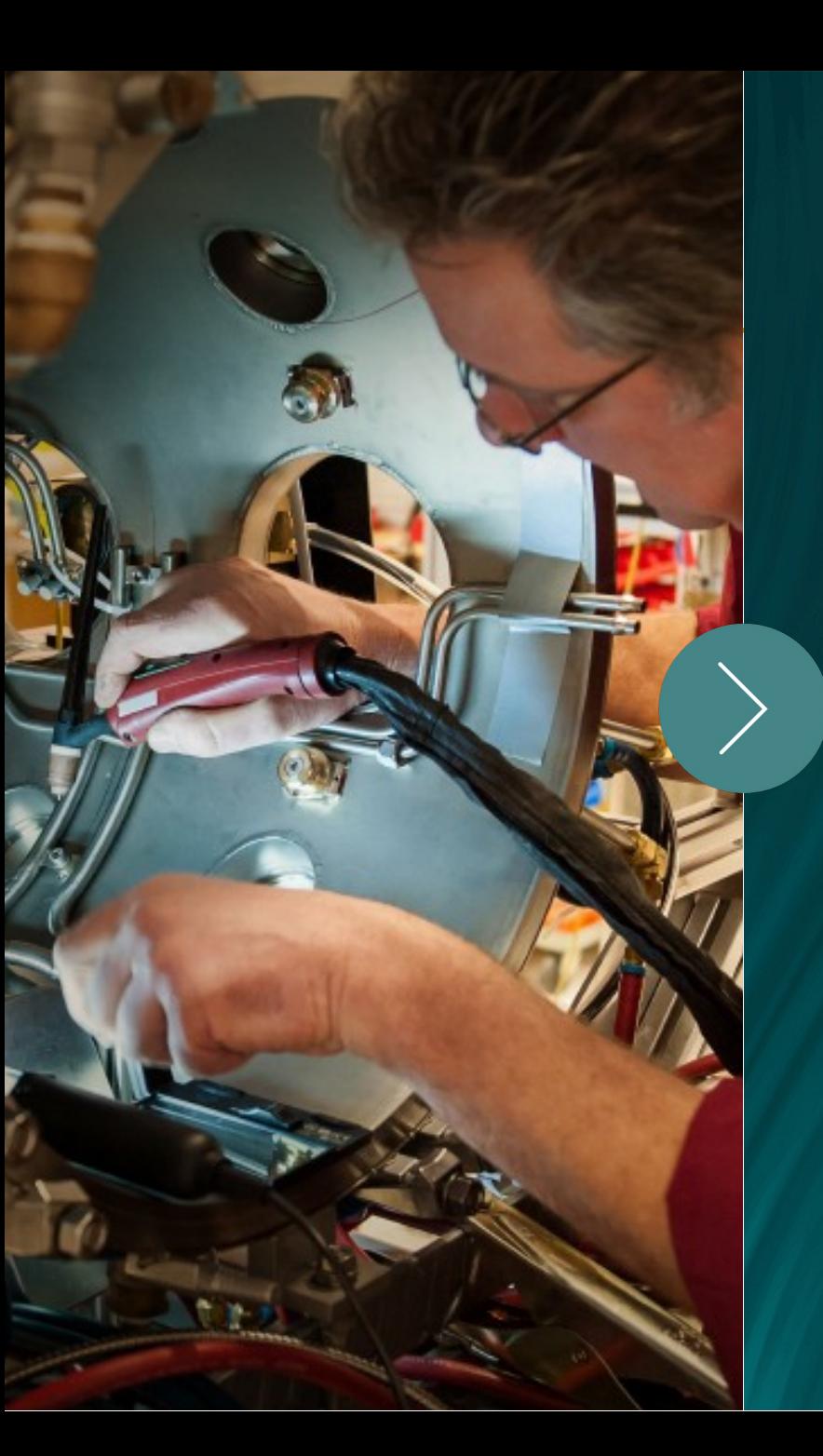

## **Thank you for your attention**

J. Gonzalez | Eirene Code Camp 2021

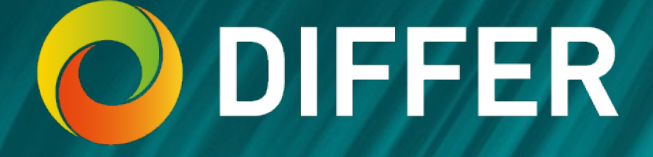

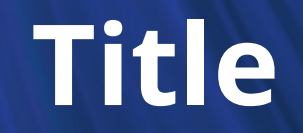

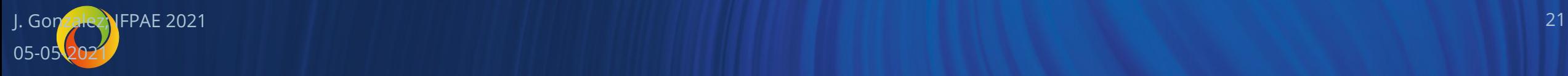

#### **Title**

• Text

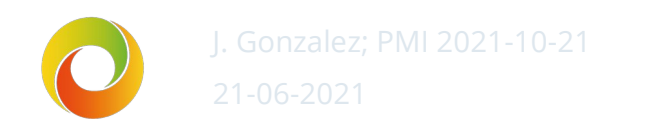